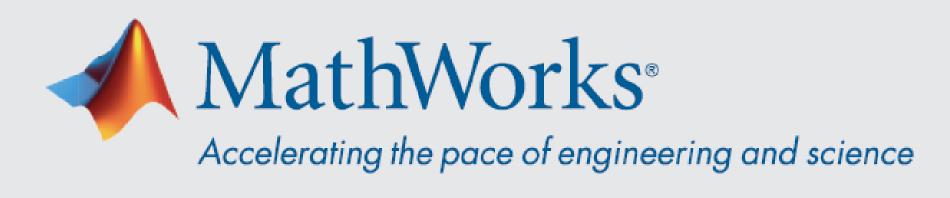

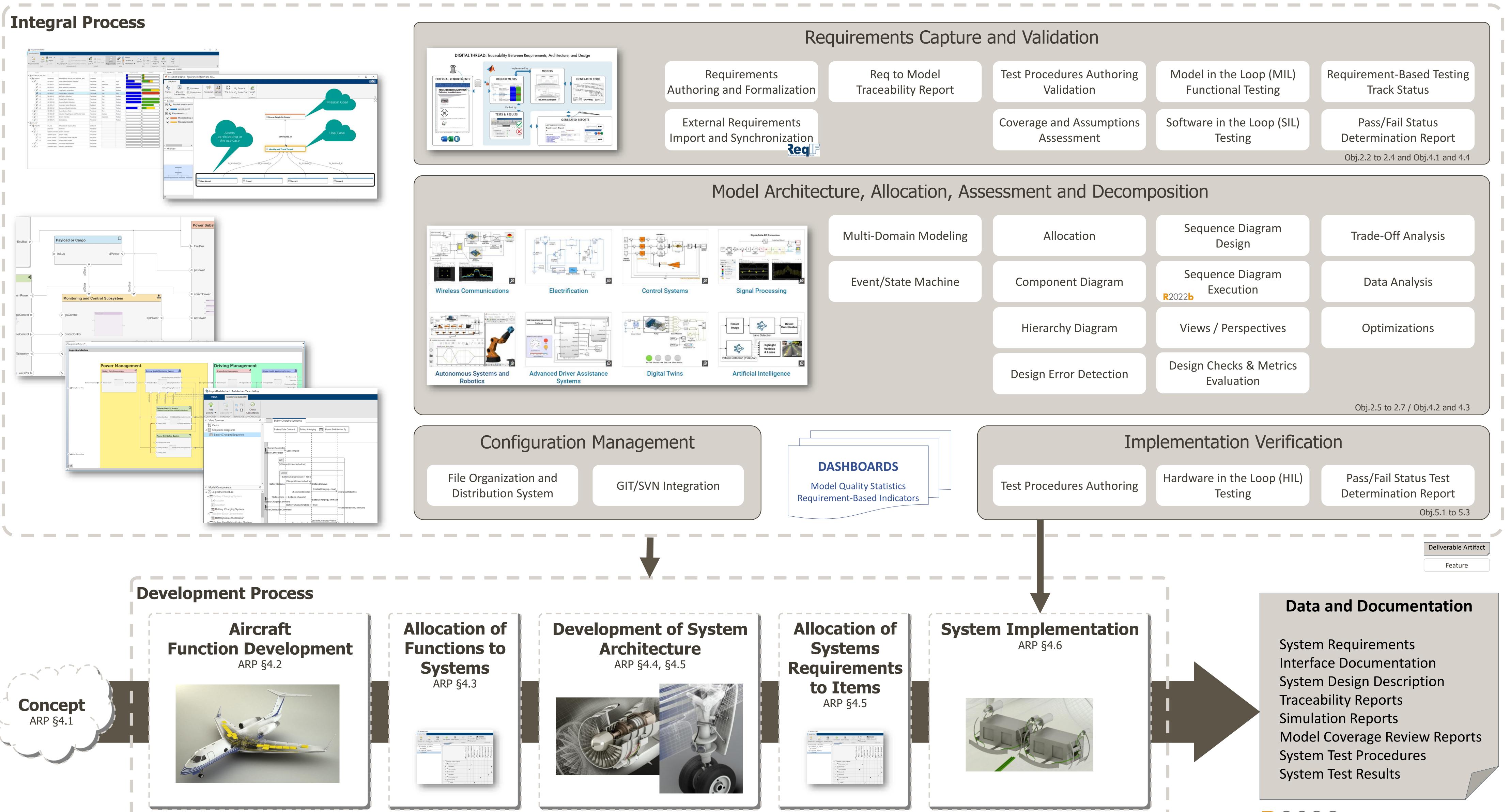

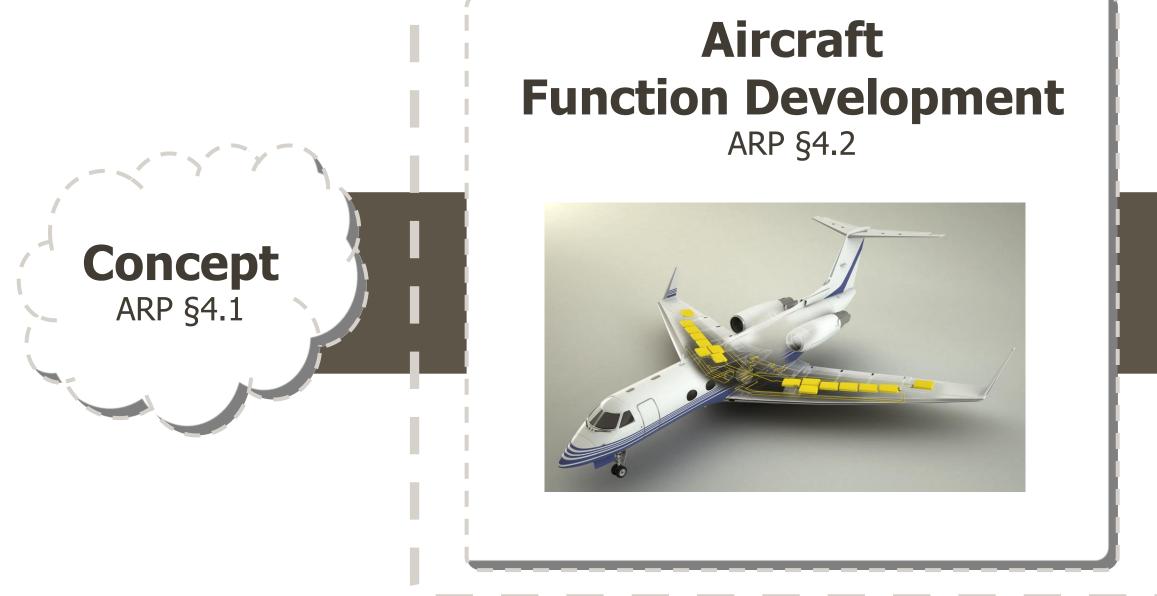

### Also Available

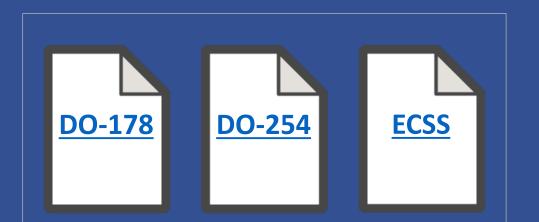

# **Systems Engineering with MATLAB & Simulink**

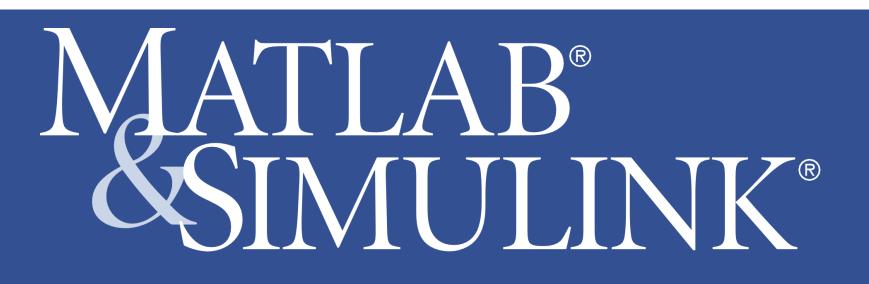

## ARP-4754A & ED-79A

R2022 At least needed, unless mentioned otherwise

Contact us - MathWorks 2023